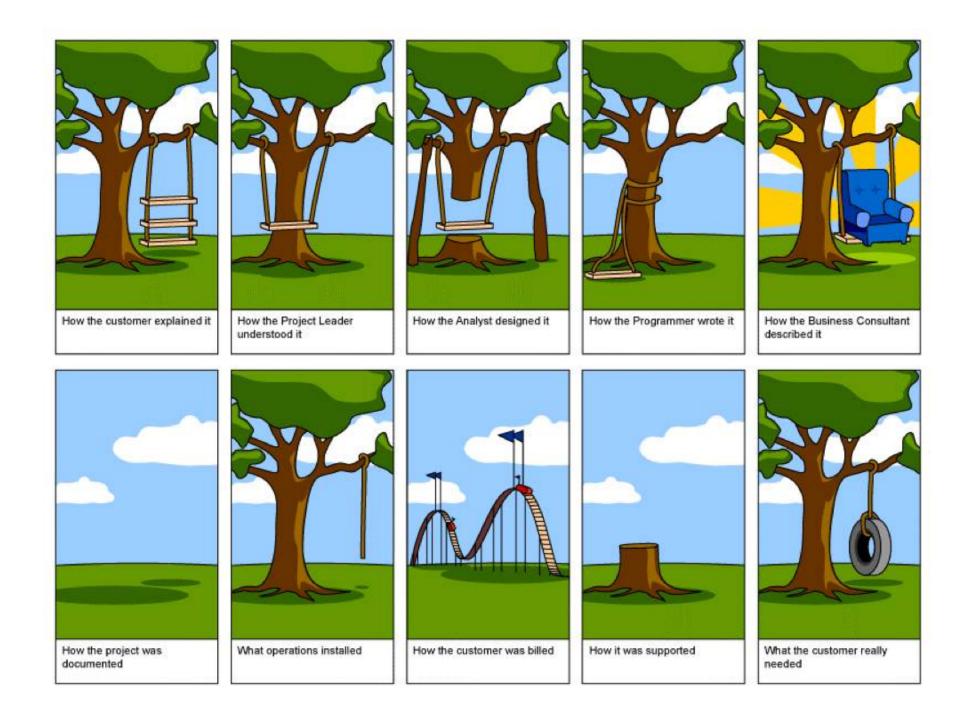

# **Section 9:** Design Patterns

Slides by Alex Mariakakis

with material from David Mailhot, Hal Perkins, Mike Ernst

# What Is A Design Pattern

- A standard solution to a common programming problem
- A technique for making code more flexible
- Shorthand for describing program design and how
  program components are connected

### **Creational Patterns**

- Problem: Constructors in Java are not flexible
  - o Always return a fresh new object, never reuse one
  - Can't return a subtype of the class they belong to
- Solution: Creational patterns!
  - o Sharing
    - Singleton
    - Interning
    - Flyweight
  - Factories
    - Factory method
    - Factory object
  - o Builder

# Creational Patterns: Sharing

- The old way: Java constructors always create a new object
- Singleton: only one object exists at runtime
- Interning: only one object with a particular (abstract) value exists at runtime
- Flyweight: separate intrinsic and extrinsic state, represents them separately, and interns the intrinsic state

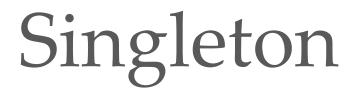

- For a class where only one object of that class can ever exist
- "Ensure a class has only one instance, and provide a global point of access to it." -- GoF, Design Patterns
- Two possible implementations
  - Eager initialization: creates the instance when the class is loaded to guarantee availability
  - Lazy initialization: only creates the instance once it's needed to avoid unnecessary creation

• Eager initialization

```
public class Bank {
    private static Bank INSTANCE = new Bank();
```

```
// private constructor
private Bank() { ... }

// factory method
public static Bank getInstance() {
    return INSTANCE;
}
Bank b = new Bank();
Bank b = Bank.getInstance();
```

Lazy initialization

```
public class Bank {
    private static Bank INSTANCE;
```

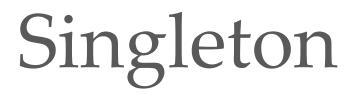

- Would you prefer eager or lazy instantiation for an HTTPRequest class?
  - handles authentication
  - o definitely needed for any HTTP transaction
- Would you prefer eager or lazy instantiation for a Comparator class?
  - o compares objects
  - $\circ\,$  may or may not be used at runtime

```
public class HttpRequest {
    private static class HttpRequestHolder {
        public static final HttpRequest INSTANCE =
            new HttpRequest();
    }
}
```

```
/* Singleton - Don't instantiate */
private HttpRequest() { ... }
```

```
public static HttpRequest getInstance() {
    return HttpRequestHolder.INSTANCE;
```

```
}
```

public class LengthComparator implements Comparator<String> {
 private int compare(String s1, String s2) {
 return s1.length()-s2.length();
 }

```
/* Singleton - Don't instantiate */
private LengthComparator() { ... }
private static LengthComparator comp = null;
```

```
public static LengthComparator getInstance() {
    if (comp == null) {
        comp = new LengthComparator();
    }
    return comp;
}
```

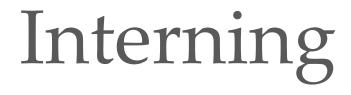

- Similar to Singleton, except instead of just having one object per class, there's one object per <u>abstract value</u> of the class
- Saves memory by compacting multiple copies

### Interning

```
public class Point {
```

```
private int x, y;
```

```
public Point(int x, int y) {
    this.x = x;
    this.y = y;
}
public int getX() { return x; }
public int getY() { return y; }
```

```
@Override
public String toString() {
    return "(" + x + "," + y + ")";
}
```

### Interning

```
public class Point {
```

}

```
private static Map<String, Point> instances =
    new WeakHashMap<String, Point>();
```

```
public static Point getInstance(int x, int y) {
    String key = x + ``,", + y;
    if (!instances.containsKey(key))
        instances.put(key, new Point(x,y));
    return instances.get(key);
}
```

```
private final int x, y; // immutable
private Point(int x, int y) {...}
```

Requires the class being interned to be immutable. Why?

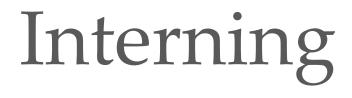

- What if Points were represented in polar coordinates?
- What further checks are necessary to make sure these kinds of Points are interned correctly?

### Interning

public class Point {

private static Map<String, Point> instances =
 new WeakHashMap<String, Point>();

```
public static Point getInstance(double r, double theta) {
    double normalizedTheta = normalize(theta);
    String key = r + "," + normalizedTheta;
    if (!instances.containsKey(key))
        instances.put(key,
            new Point(r, normalizedTheta));
    return instances.get(key);
}
private final double r, theta; // immutable
private Point(double r, double theta) {...}
```

#### Why do we need to normalize?

### Factories

- Suppose we want a constructor for Set that takes a list as a parameter, and produces a TreeSet if the list is sorted, and a HashSet otherwise.
- Is this possible?

### Factories

- Factories solve the problem that Java constructors cannot return a subtype of the class they belong to
- Two options:
  - Factory method
    - Helper method creates and returns objects
    - Method defines the interface for creating an object, but defers instantiation to subclasses
  - Factory object
    - Abstract superclass defines what can be customized
    - Concrete subclass does the customization, returns appropriate subclass

# Factory Method

public static Set produceSet(List list) {

```
if (isSorted(list)) {
```

```
return new TreeSet(list);
```

```
} else {
```

```
return new HashSet(list);
```

```
}
```

```
Factory Object
```

```
interface SetFactory {
    Set getSet();
}
class HashSetFactory implements SetFactory {
    public Set getSet() {
        return new HashSet();
    }
}
```

### Builder

- The class has an inner class Builder and is created using the Builder instead of the constructor
- The Builder takes optional parameters via setter methods (e.g., setX(), setY(), etc.)
- When the client is done supplying parameters, she calls build() on the Builder, finalizing the builder and returning an instance of the object desired
- Useful when you have many constructor
   parameters
  - $_{\odot}$  It is hard to remember which order they should all go in
- Easily allows for optional parameters
  - If you have n optional parameters, you need 2<sup>n</sup> constructors, but only one builder

### Builder

```
public class NutritionFacts {
         // required
         private final int servingSize, servings;
         // optional
         private final int calories, fat, sodium;
         public NutritionFacts(int servingSize, int servings) {
                  this(servingSize, servings, 0);
         }
         public NutritionFacts(int servingSize, int servings, int calories) {
                  this (servingSize, servings, calories, 0);
         }
         public NutritionFacts(int servingSize, int servings, int calories, int fat) {
                  this (servingSize, servings, calories, fat, 0);
         }
         public NutritionFacts(int servingSize, int servings, int calories, int fat,
         int sodium) {
                  this.servingSize
                                    = servingSize;
                  this.servings
                                     = servings;
                  this.calories
                                    = calories;
                  this.fat
                                    = fat;
                  this.sodium
                                    = sodium;
         }
```

### Builder

```
public class NutritionFacts {
          private final int servingSize, servings, calories, fat, sodium;
          public static class Builder {
                     // required
                     private int servingSize, servings;
                     // optional, initialized to default values
                     private int calories = 0;
                     private int fat = 0;
                     private int sodium = 0;
                     public Builder(int servingSize, int servings) {
                                this.servingSize = servingSize;
                                this.servings = servings;
                     public Builder calories(int val) { calories = val; return this; }
                     public Builder fat(int val) { fat = val; return this; }
                     public Builder sodium(int val) { sodium = val; return this; }
                     public NutritionFacts build() { return new NutritionFacts(this); }
           }
          public NutritionFacts(Builder builder) {
                     this.servingSize = builder.servingSize;
                     this.servings
                                       = builder.servings;
                     this.calories = builder.calories;
                                     = builder.fat;
                     this.fat
                     this.sodium = builder.sodium;
          }
```

### Structural Patterns

- Problem: Sometimes difficult to realize relationships between entities
  - Important for code readability
- Solution: Structural patterns!
  - We're just going to talk about wrappers, which translate between incompatible interfaces

| Pattern   | Functionality | Interface | Purpose              |
|-----------|---------------|-----------|----------------------|
| Adapter   | same          | different | modify the interface |
| Decorator | different     | same      | extend behavior      |
| Proxy     | same          | same      | restrict access      |

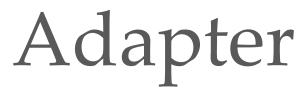

- Changes an interface without changing functionality
  - Rename a method
  - o Convert units
- Examples:
  - Angles passed in using radians vs. degrees
  - o Bytes vs. strings

### Decorator

- Adds functionality without changing the interface
   Add caching
- Adds to existing methods to do something additional while still preserving the previous spec
   Add logging
- Decorators can remove functionality without changing the interface

o UnmodifiableList with add() and put()

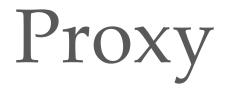

- Wraps the class while maintaining the same interface and functionality
- Integer vs. int, Boolean vs. boolean
- Controls access to other objects
  - Communication: manage network details when using a remote object
  - Security: permit access only if proper credentials
  - Creation: object might not yet exist because creation is expensive

# Activity

Adapter, Builder, Decorator, Factory, Flyweight, Intern, Model-View-Controller (MVC), Proxy, Singleton, Visitor, Wrapper

- What pattern would you use to...
  - o add a scroll bar to an existing window object in Swing
  - We have an existing object that controls a communications channel. We would like to provide the same interface to clients but transmit and receive encrypted data over the existing channel.

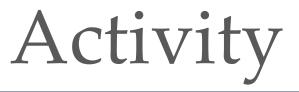

Adapter, Builder, Decorator, Factory, Flyweight, Intern, Model-View-Controller (MVC), Proxy, Singleton, Visitor, Wrapper

- What pattern would you use to...
  - o add a scroll bar to an existing window object in Swing
    - Decorator
  - We have an existing object that controls a communications channel. We would like to provide the same interface to clients but transmit and receive encrypted data over the existing channel.
    - Proxy